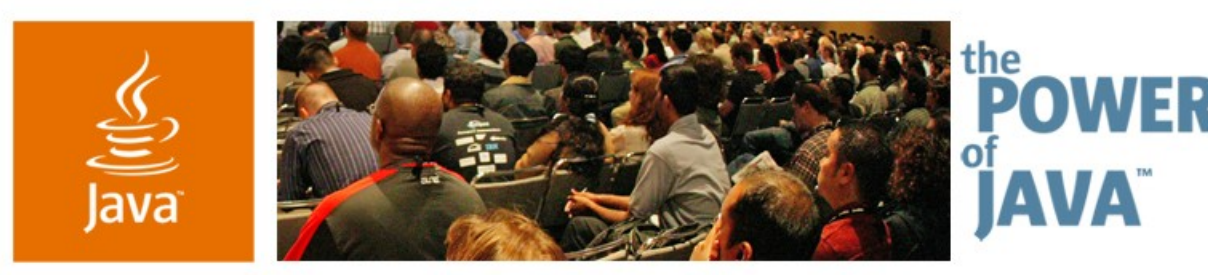

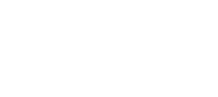

avaOne

& Sun

# **Techniques and Tips: Developing Secure Payment Applications, Using Java ™ ME Technology**

#### **Angela Caicedo Doris Chen Ph.D.**

Technology Evangelists **Sun Microsystems** 

TS-1049

2006 JavaOne<sup>sM</sup> Conference | Session TS-1049 | Copyright © 2006, Sun Microsystems, Inc., All rights reserved.

java.sun.com/javaone/sf

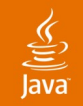

# **Goal of This Talk**

Learn how to develop Java<sup>™</sup> Platform, Micro Edition secure payment applications using Secure And Trusted Services APIs (SATSA) and Payment API (PAPI)

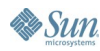

# **Agenda**

Introduction to Mobile Payment Java ME Security Model

- Security and Trust Services API for J2ME<sup>™</sup>: SATSA (JSR 177)
- Payment API: PAPI (JSR 229)
- Demo: Putting Everything Together

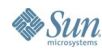

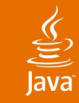

# **Agenda**

# **Introduction to Mobile Payment**

Java ME Security Model

### Security and Trust Services API for J2ME<sup>™</sup>: SATSA (JSR 177)

Payment API: PAPI (JSR 229)

Demo: Putting Everything Together

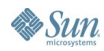

#### lava**One**

# **Mobile Payment Motivation**

- Computers are generally vulnerable and compromise security
	- You can easily cancel an ATM transaction if the user claims not to have authorized them
	- Smart card connected to the PC does not ensure security: Virus may send incorrect information to the smart card
	- Mobile personal devices, with built-in display and keyboard, provide technical solution for reducing fraud
		- Some security is already part of the authentication mechanism of existing cell phones as a way to prevent call theft
		- Inexpensive to incorporate additional mechanisms to ensure secure transaction authorization
- Convenience: Transactions anywhere

#### $\underline{\underline{\underline{\underline{\mathbb{S}}}}}% _{T} \left( \underline{\underline{\underline{\mathbb{S}}}}_{T} \right) \subset \underline{\underline{\underline{\mathbb{S}}}}_{T}$ **Java**

## **Major Mobile Payment Players**

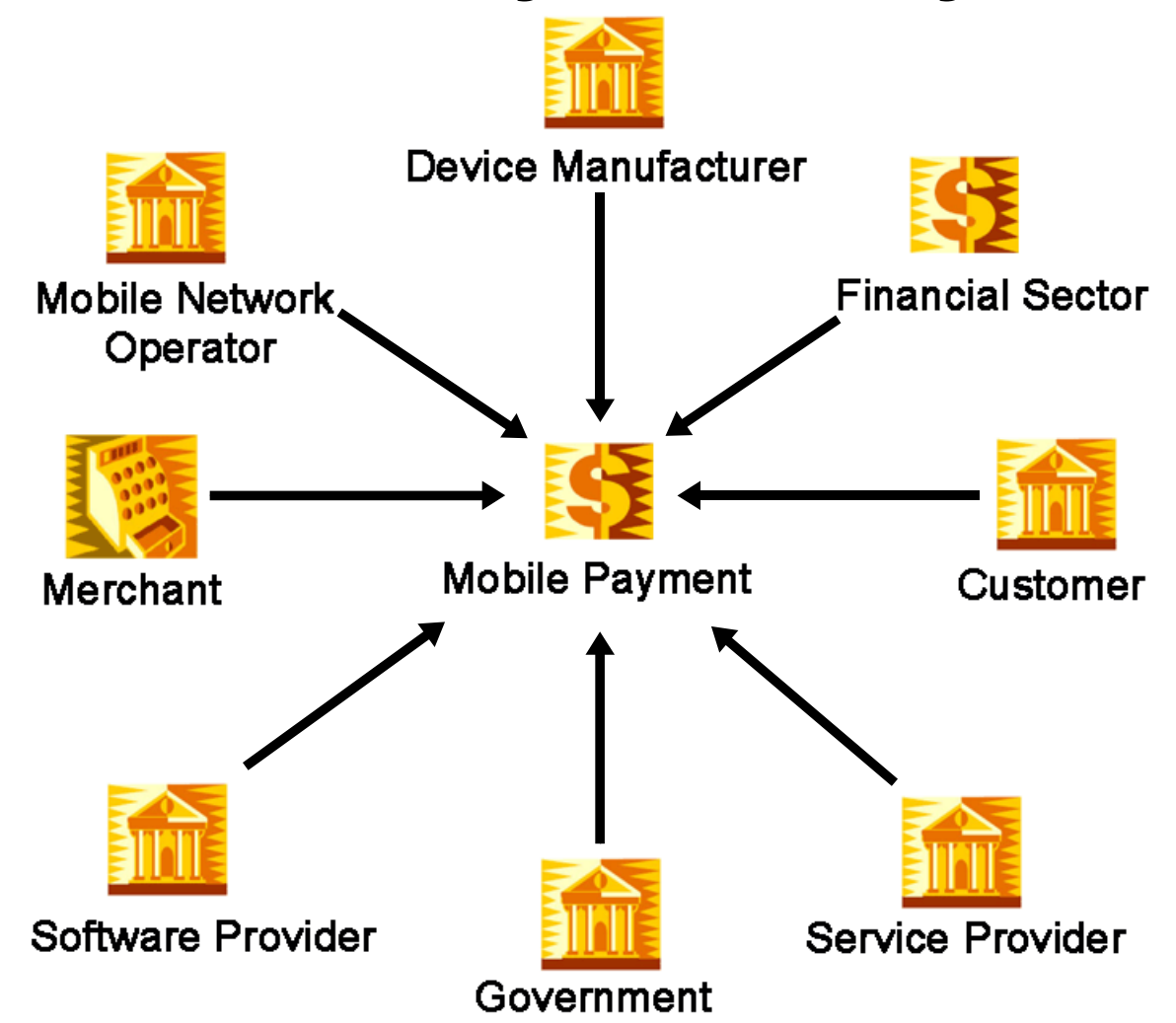

ava.sun.com/javaone/sf

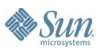

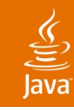

# **Transactions Categories**

#### By User's Location

- Remote transactions
	- Take place over the network of the user's mobile service provider
	- Examples: Downloading ring tones or video, online purchases
- Local transactions
	- Take place when the mobile device communicates with a nearby machine
	- Bluetooth instead of the mobile network
	- Examples: purchases at a store, withdrawals from a bank or payment for public transportation

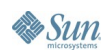

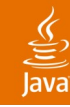

## **Technologies to Handle Local Transactions**

- IrFM (infra-red) technology to allow Palm Pilots to act as a digital wallet; Palm and HP
- IrFM payment procedures; Verizon, Visa and many Asian companies
- "Wireless Wallet" technology, requires an always-on connection to the user's wireless network
- Radio Frequency Identification-(RFID-) based payment procedures being developed
	- Small chip built into the cover of the phone is scanned,
	- Personal Identification Number (PIN) must be entered to authorise the payment
	- This was developed to be similar to existing credit card

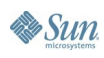

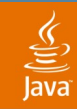

### **Inhibitors to the Growth of M-Commerce**

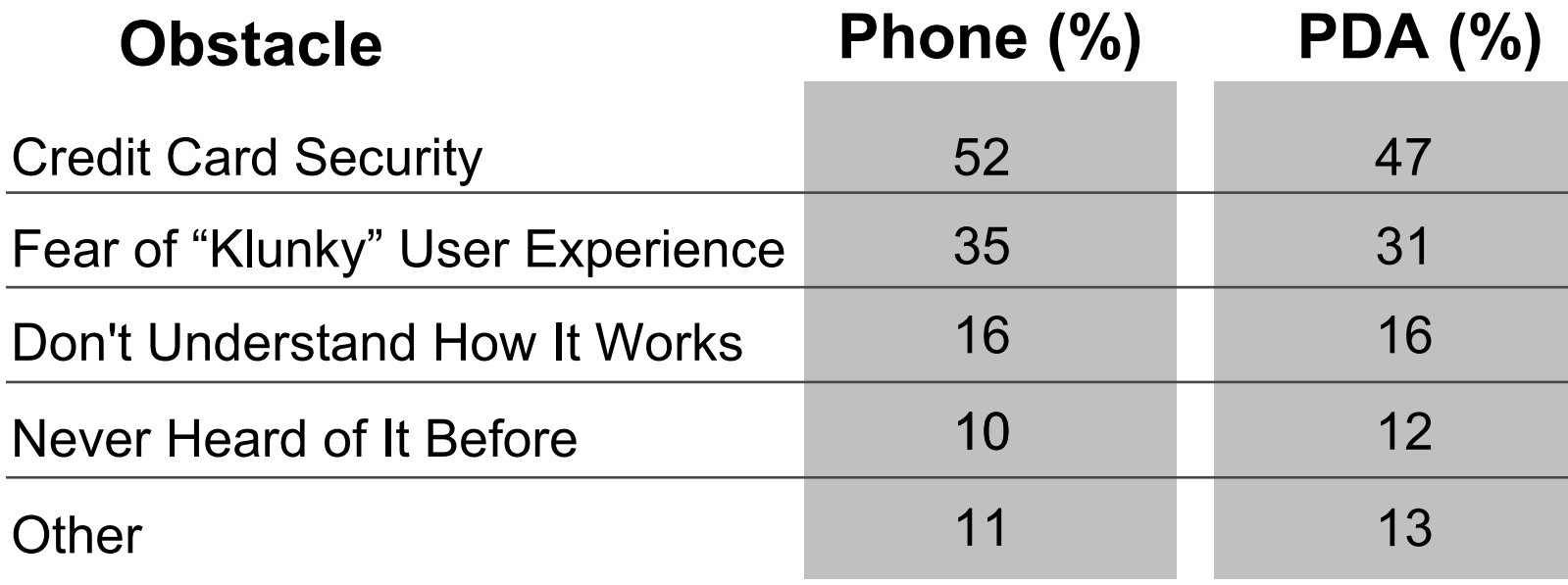

Source: Forrester Research

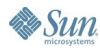

# **Requirements for the Global Adoption of Mobile Payments**

- **Security** 
	- Minimizes fraud and hence reduces operating cost
	- Increase in consumer and merchant confidence
	- Increase in merchant and SP confidence
	- Security elements to be addressed
		- Authentication Data integrity
		- Confidentiality Non-repudiation
- Interoperability: ensuring that any participating payment product can be used at any participating merchant location
- Usability: Simplicity is required

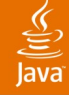

# **Agenda**

# Introduction to Mobile Payment **Java ME Security Model**

### Security and Trust Services API for J2ME: SATSA (JSR 177)

# Payment API: PAPI (JSR 229)

Demo: Putting Everything Together

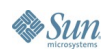

# **Why Java ME for Secure Payment**

- Java<sup>™</sup> ME secure from the beginning
- Mobile-end-point-capability agnostic approach
- APIs under the  $JCP$ :
	- Payment API (PAPI) (JSR-229)
	- Secure And Trusted Services APIs (SATSA) (JSR-177)
- Netbeans Mobility Pack 5.0 +
	- Sun Java Wireless Toolkit 2.5

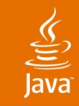

# **MIDP 2.0 Security Model**

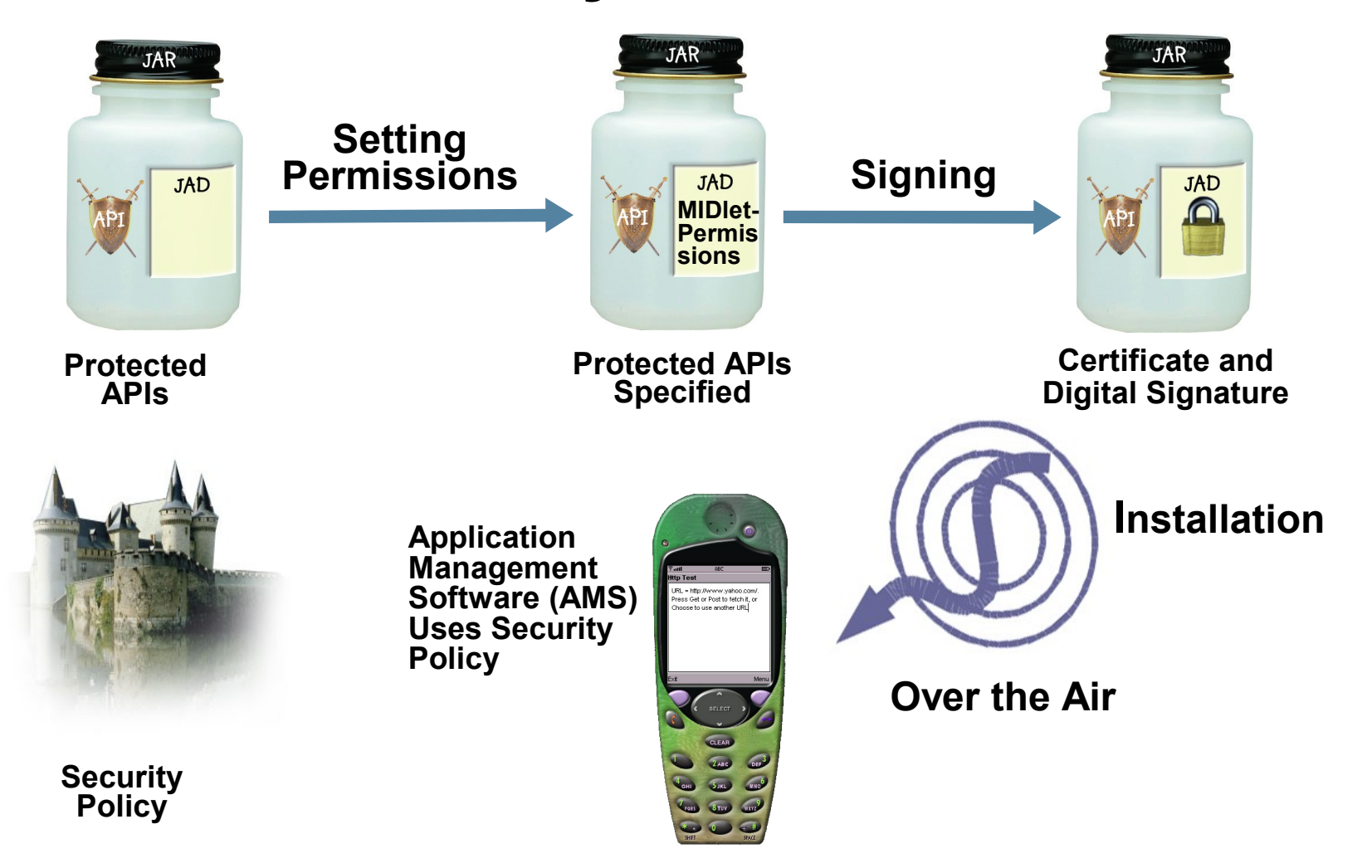

#### lavaOne

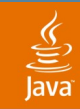

# **What Is a Protection Domain?**

- Defines a set of permissions (Allowed and User) that may be granted to a MIDlet suite in that domain
- Defines a set of rules that describe how MIDlet suites get into the domain
	- A signed Midlet suite should be in trusted domain
- Permission: Allow, User (blanket, session, oneshot)
- Vendor implementation issues
	- How many protection domains
	- How each protection domain is defined

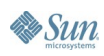

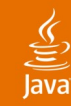

## **Protection Domain Config File in J2ME Wireless Toolkit**

\$WTK\_HOME/appdb/\_policy.txt

```
alias: net_access
   javax.microedition.io.Connector.http,
   javax.microedition.io.Connector.socket,
 ...
alias: application_auto_invocation
   javax.microedition.io.PushRegistry
   ...
alias: local_connectivity
   javax.microedition.io.Connector.comm
domain: minimum
domain: maximum
allow: net_access
allow: application_auto_invocation
allow: local_connectivity
```
**...**

# **Requesting Permission Types for Midlet Suite (by MIDlet Developer)**

- Specified in Java Application Descriptor (JAD) file indicating a MIDlet suite's dependence on certain permissions
- This MIDlet suite needs to make an HTTP connection and may also make socket connections
	- MIDlet-Permissions: javax.microedition.io.Connector.http
	- MIDlet-Permissions-opt: javax.microedition.io. Connector. socket
- Is a handy way to advise a device at installation time that your MIDlet suite will be attempting particular operations

है

lava**One** 

# **Requesting Permission Types in Wireless Toolkit**

Set the **MIDlet-Permissions** and **MIDlet-Permissions-Opt** attributes from the permissions panel of the Project|Settings

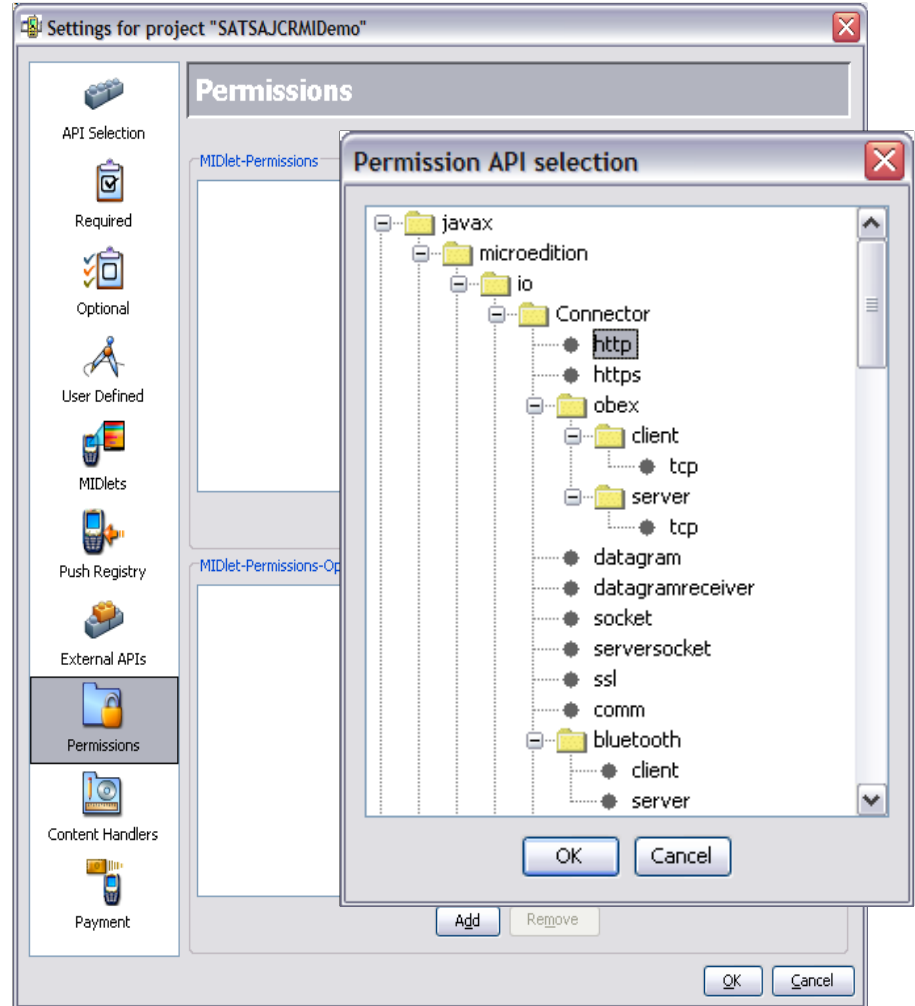

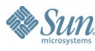

 $\underline{\underline{\underline{\underline{\zeta}}}}$ lava

java.sun.com/javaone/sf

#### lava

ु

# **Sign MIDletSuite**

- Select Project Sign
- **Sign MIDletSuite** window opens
- Click New Key Pair button and Create, so A certificate is stored in the MEKeystore
- Select a security domain type to associate with this certificate
- Click "Sign MIDlet Suite"

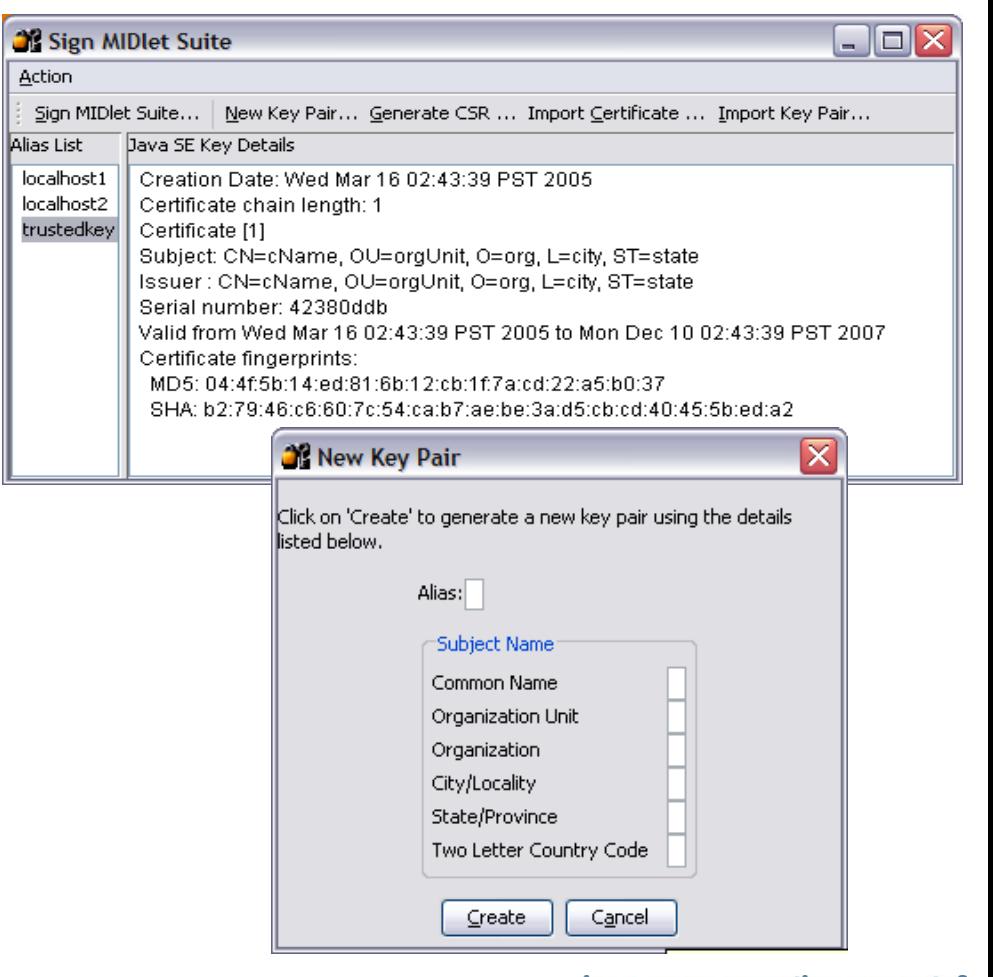

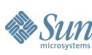

# **Agenda**

Introduction to Mobile Payment Java ME Security Model

#### **Security and Trust Services API for J2ME: SATSA (JSR 177)**

# Payment API: PAPI (JSR 229)

Demo: Putting Everything Together

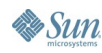

java.sun.com/javaone/sf 2006 JavaOne<sup>sM</sup> Conference | Session TS-1049 19

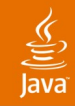

#### **Security and Trust Services API for J2ME** JSR 177

- Provides security and trust services by integrating a Security Element (SE)
	- Secure storage to protect sensitive data: User's private keys, public key (root) certificates, service credentials, personal information
	- Cryptographic operations to support payment protocols, data integrity, and data confidentiality
	- A secure execution environment to deploy custom security features: User identification and authentication, banking, payment, loyalty applications

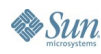

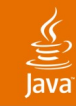

### **The Security and Trust Services API Capabilities**

- **Smart Card Communication** 
	- Smart cards provide a secure programmable environment
	- Deliver a broad range of security and trust services
	- Continually upgraded with new or improved applications that can be installed on a smart card
	- Access methods based on the APDU protocol and the Java Card RMI protocol (SATSA-APDU and SATSA-Java Card RMI packages)
	- Allow a Java ME application to communicate with a smart card to leverage the security services deployed on it

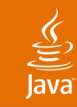

### **The Security and Trust Services API Capabilities**

- Digital Signature Service and Basic User Credential Management(SATSA-PKI package)
	- Digital signature service generates digital signatures
	- Digital signatures used to authenticate end-users or to authorize transactions using public key cryptography
	- User's identity bound to a public key through a public key certificate
	- User credential management manage user credentials, such as certificates, on a user's behalf
	- Rely on a SE to provide secure storage of user credentials and cryptographic keys
	- Secure computation involving the cryptographic keys

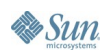

#### lava**One**

# **JSR 177: Scope and Packaging**

- SATSA-APDU Optional Package
	- Support communication with smart card using low-level protocol
- SATSA-JCRMI Optional Package
	- Support remote method invocation of Java Card based objects
- SATSA-PKI Optional Package
	- Support digital signature and user credential management
- SATSA-CRYPTO Optional Package
	- Support low-level cryptography operations
- Recommended practice: Access control policy

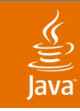

# **Cryptography Goals Addressed With SATSA**

- Confidentiality: Only authorized recipients can access information  $\rightarrow$  Data encryption
- Data integrity: Detect if information has changed  $\rightarrow$  Digital signatures
- Non-repudiation: Ensure that a transaction can't be denied  $\rightarrow$  Non-repudiation type of signatures
- Authentication: Verify the source of information  $\rightarrow$  Data encryption and digital signatures

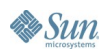

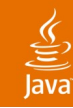

# **Public Key Infrastructure (PKI) Functional Elements**

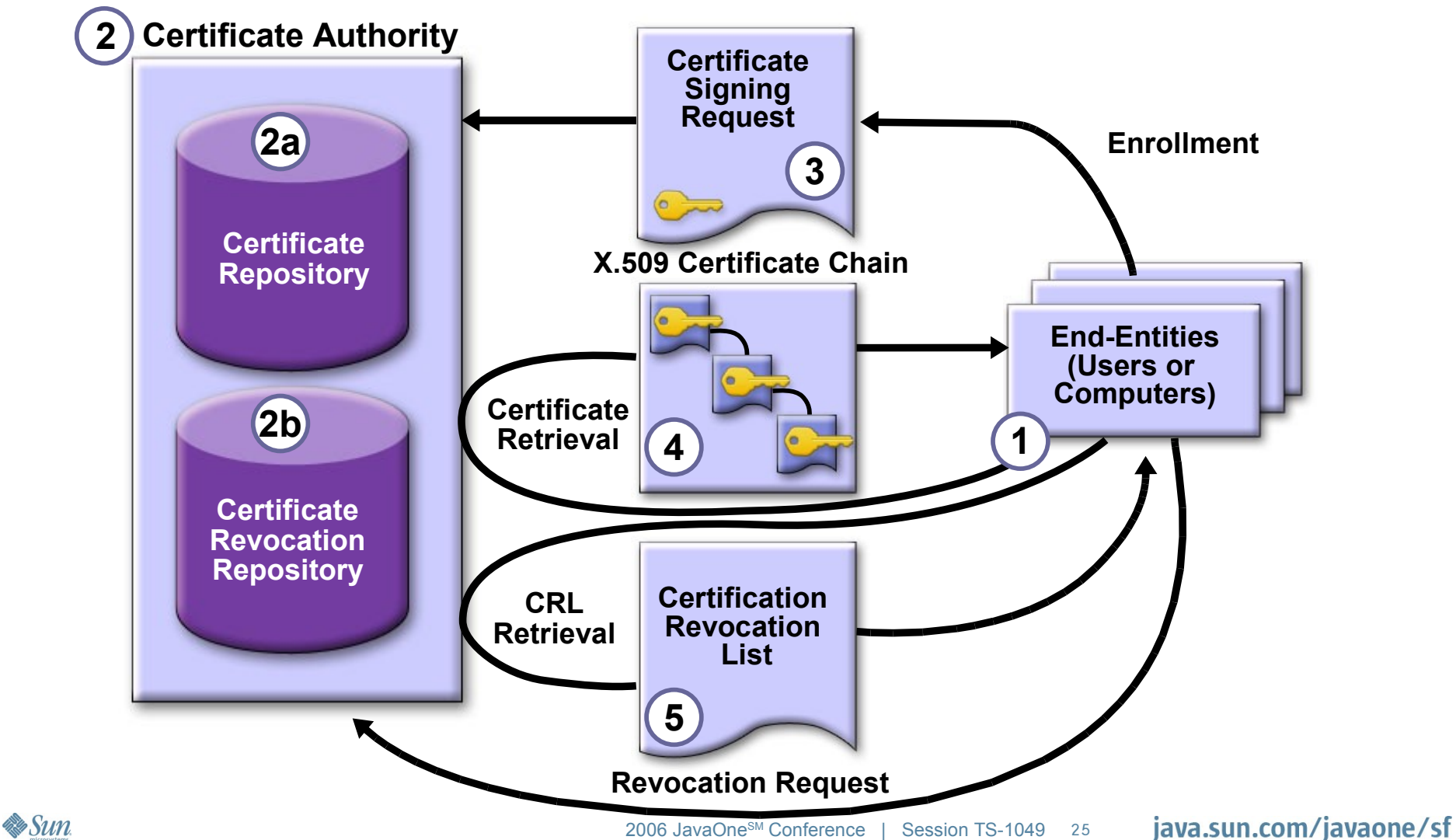

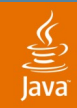

# **Public Key Certificate Enrollment Process**

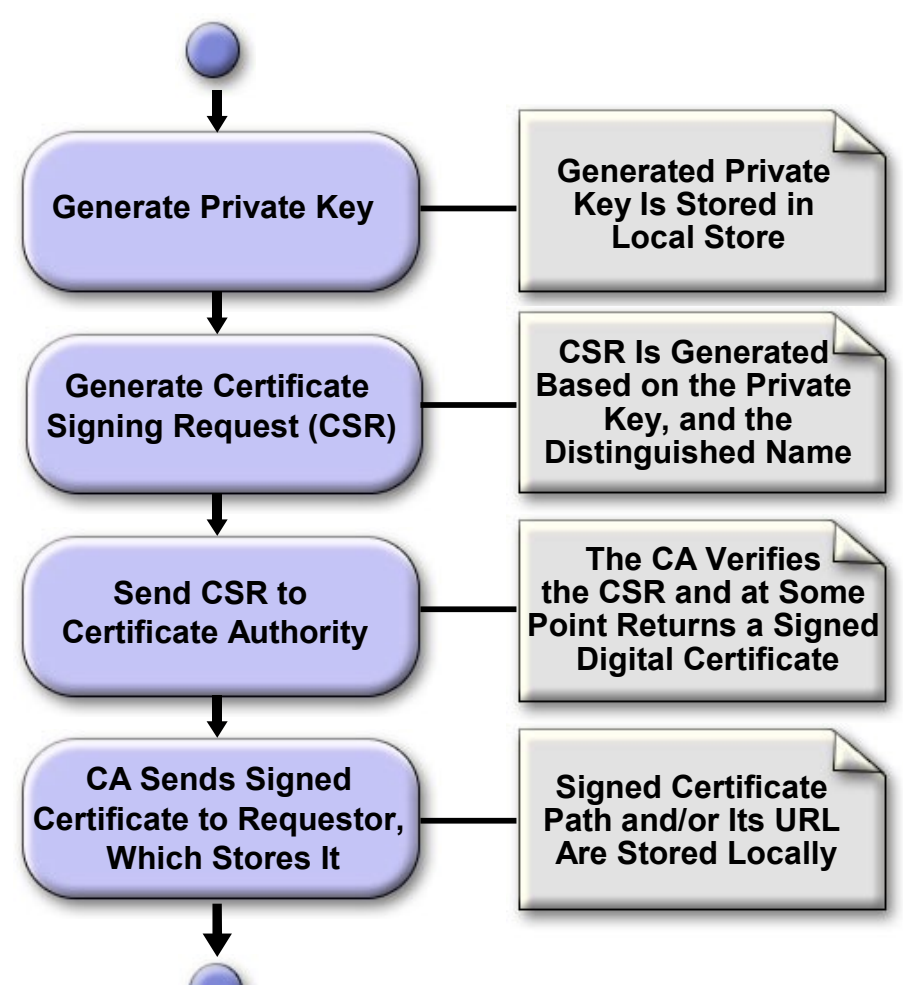

#### java.sun.com/javaone/sf

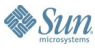

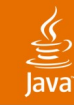

### **Generating a Private Key and Certificate Signing Request**

```
byte[] csr = null; // Buffer for generated CSR
String distinguishedName = "CN=eortiz@j2medeveloper.com,
O=J2MEDeveloper.com,UID=eortiz,C=USA"; // The DN
int rsaKeyLength = 1024;
String securityElementID = null; //Use default SE
String securityElementPrompt = null; // No prompt
boolean forceKeyGen = true; // Generate private key
try {
    csr = UserCredentialManager.generateCSR(
            distinguishedName,
            UserCredentialManager.ALGORITHM_RSA,
            rsaKeyLength,
            UserCredentialManager.KEY_USAGE_AUTHENTICATION,
            securityElementID,
            securityElementPrompt,
            forceKeyGen);
} catch (Exception e) {
    /* Handle IllegalArgumentException or UserCredential
       ManagerException or SecurityException or
       CMSMessageSignatureServiceException */...
}
```
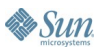

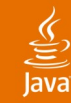

#### **Requesting the Signed Certificate (Verifying the CSR)**

**/\* Send the generated CSR to the CA enrollment server, possibly over a secure TCP (SecureConnection) or HTTPS (HttpsConnection). Wait for response (the signed X.509 certificate chain) \*/ String url = "www.j2medeveloper-ca.com:443"; byte[] response = secureSend(url, csr); ...**

## **Storing the Certificate**

**/\* Parse response, extracting the signed X.509**

**certificate information. Store the received**

```
certificate on the security element. */
```
**UserCredentialManager.addCredential(certDisplayName,**

**pkiPath,**

**Uri); // from the enrollment response**

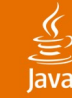

# **Managing Certificate's Local Store**

```
// The certificate friendly name
String certDisplayName = new String("MyCertificate");
// The certificate path and URI.
byte[] pkiPath = "..."; // from the enrollment response
String uri = "..."; // from the enrollment response
try {
      // Store the received certificate on
      // the security element.The pkiPath and URI are
      // extracted from the message received from the CA.
    boolean added;
    added = UserCredentialManager.addCredential(
        certDisplayName,
        pkiPath,
        uri);
} catch (Exception e) {
    // Handle IllegalArgumentException or
    // UserCredentialManagerException or
    // SecurityException
    ...
```
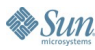

**}**

# **Data Integrity with Message Digest**

Generate a Message Digest

 $\underline{\underline{\underline{\xi}}}_2$ lava

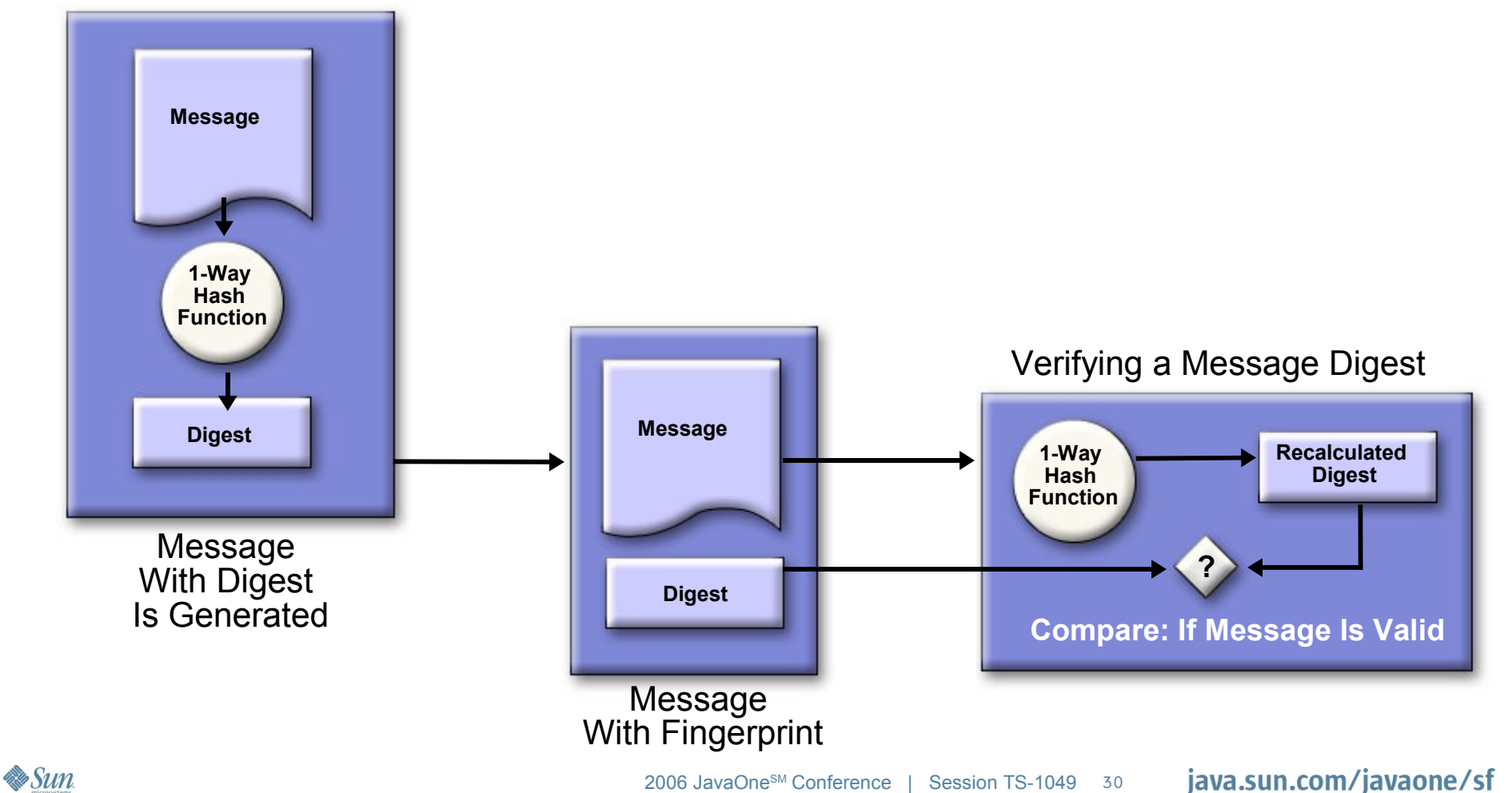

# **Generating a Message Digest**

```
static String digestAlgo = "SHA-1";
static int shaDigestLen = 20;
byte[] message = "..."; // original message
byte[] newDigest = new byte[shaDigestLen]; 
try {
     MessageDigest md; 
     md = MessageDigest.getInstance(digestAlgo); 
     md.update(message, 0, message.length); 
     md.digest(newDigest, 0, shaDigestLen);
} catch (Exception e) {
     // Handle NoSuchAlgorithmException or DigestException
     ...
}
```
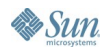

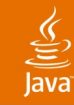

# **The Signing Process**

#### **Signature Generation**

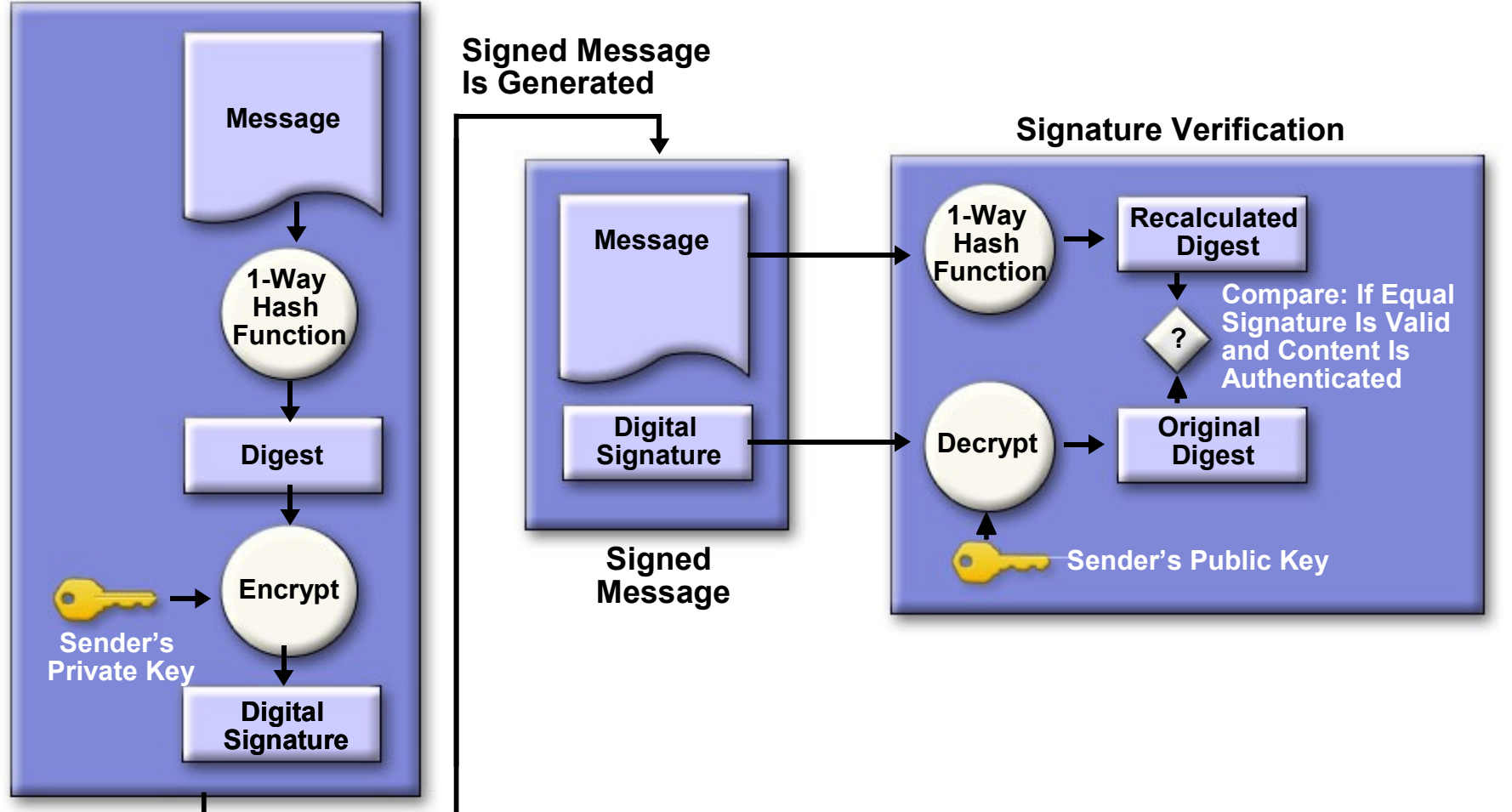

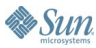

# **Agenda**

Introduction to Mobile Payment Java ME Security Model

Security and Trust Services API for J2ME: SATSA (JSR 177)

# **Payment API: PAPI (JSR 229)** Demo: Putting Everything Together

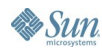

java.sun.com/javaone/sf 2006 JavaOne<sup>sM</sup> Conference | Session TS-1049 33

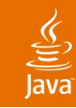

# **Payment API—JSR 229**

What Does It Allow You to Do?

- Initiate payment transactions in a secured manner to transparently expedite the chargeable service requests
	- Requesting a payment transaction
	- Requesting feature and service price management
	- Payment service availability
- Provide a generic payment initiation mechanism that hides the actual payment architecture and complexity from the developers
- Does not define and imply any concrete payment implementation and mechanism

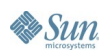

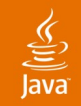

# **General Architecture**

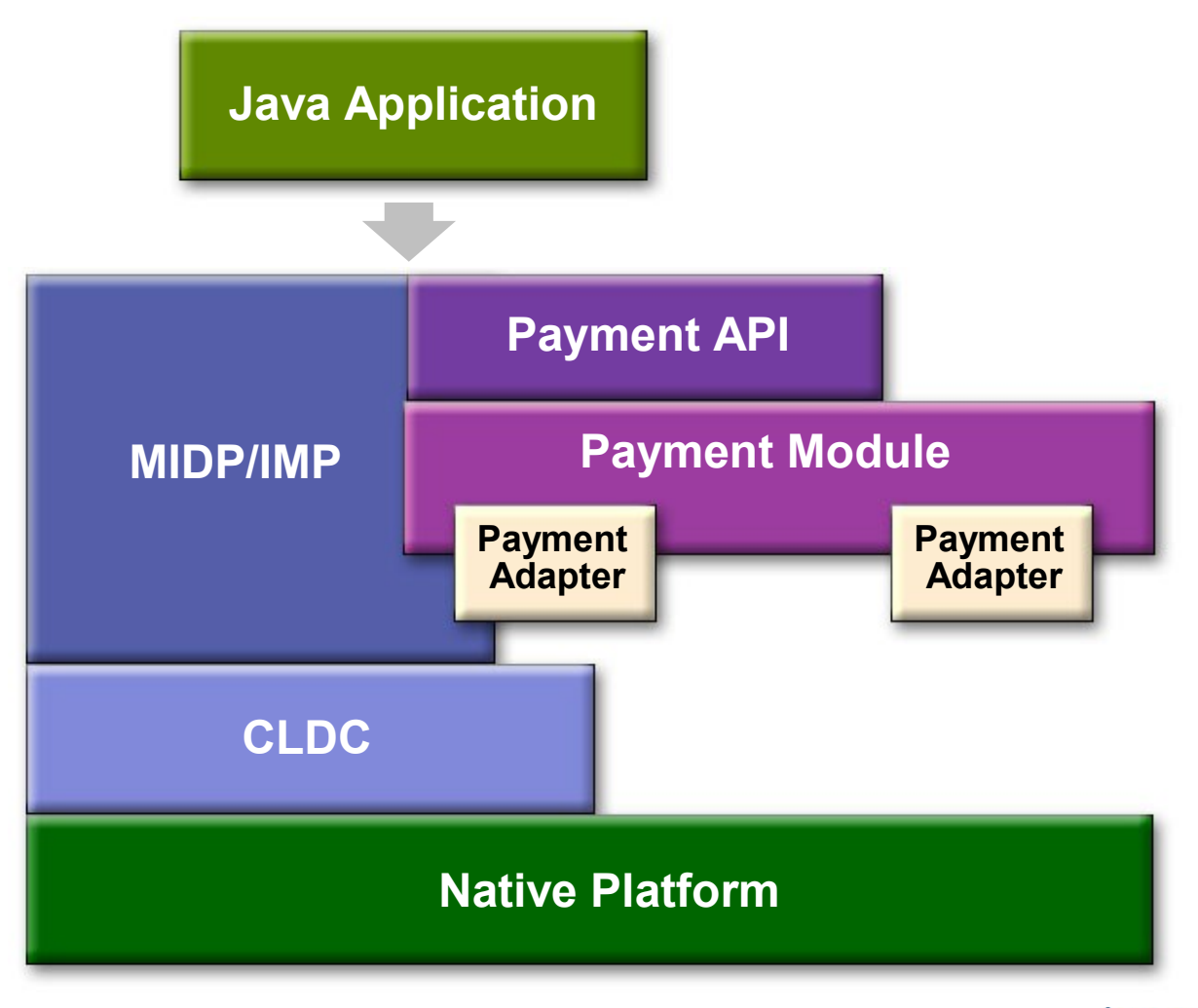

**Sun** 

**Sun** 

# **Functional Overview**

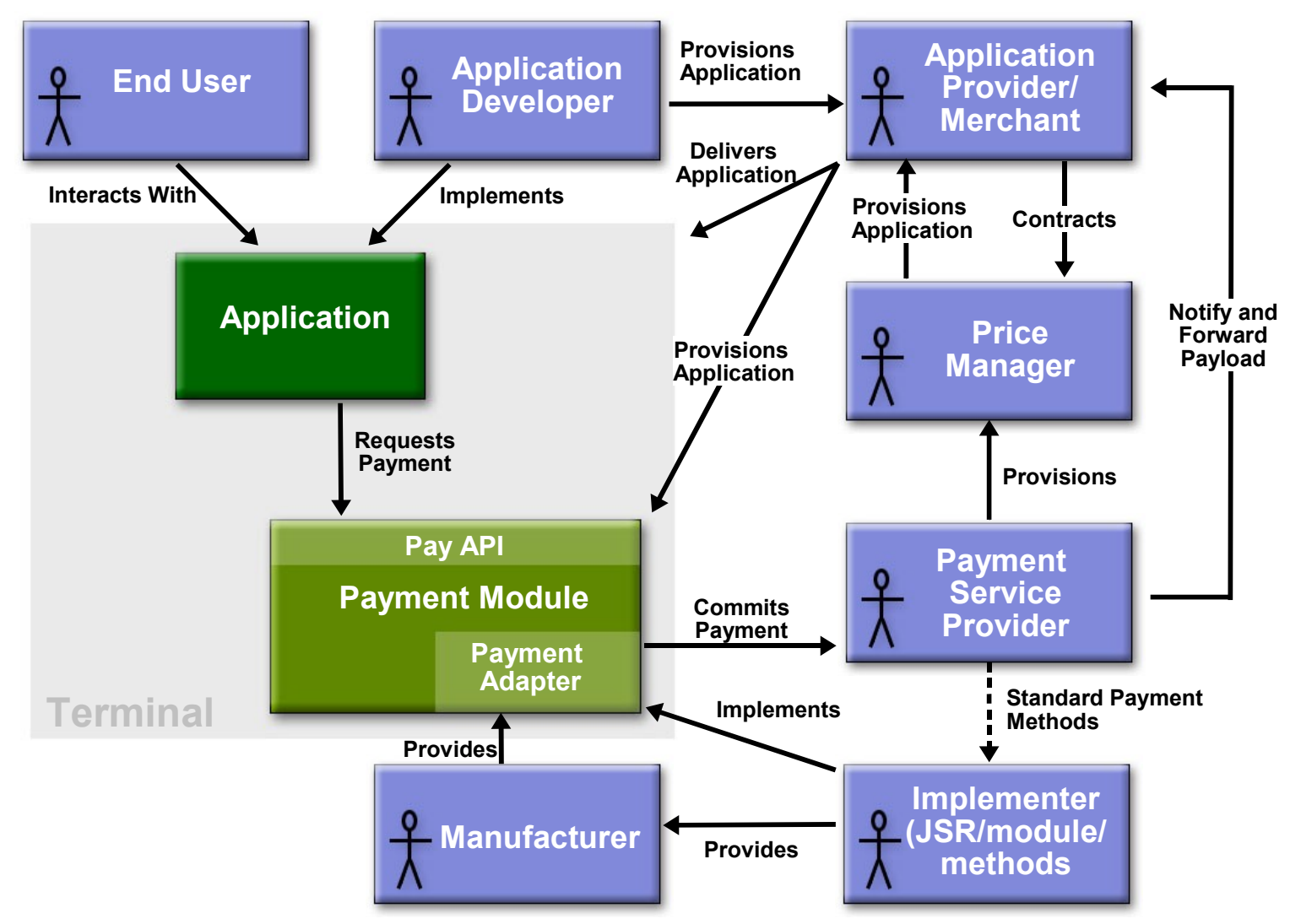

java.sun.com/javaone/sf 2006 JavaOne<sup>sM</sup> Conference ∣ Session TS-1049 36
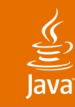

#### **Payment Module Responsibilities** Provisioning Mapping

- Applications include provisioning data for the different payment adapters
- Payment module load the payment provisioning data from the JAR-Manifest Resource file
- Find possible syntax errors
- Map the provisioning data to the appropriate payment adapter
- When to map? Up to the implementation to decide

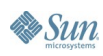

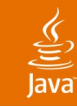

#### **Payment Module Responsibilities** Pricing Updates

- Price information delivered with application
- How often or when price updates should be conducted?

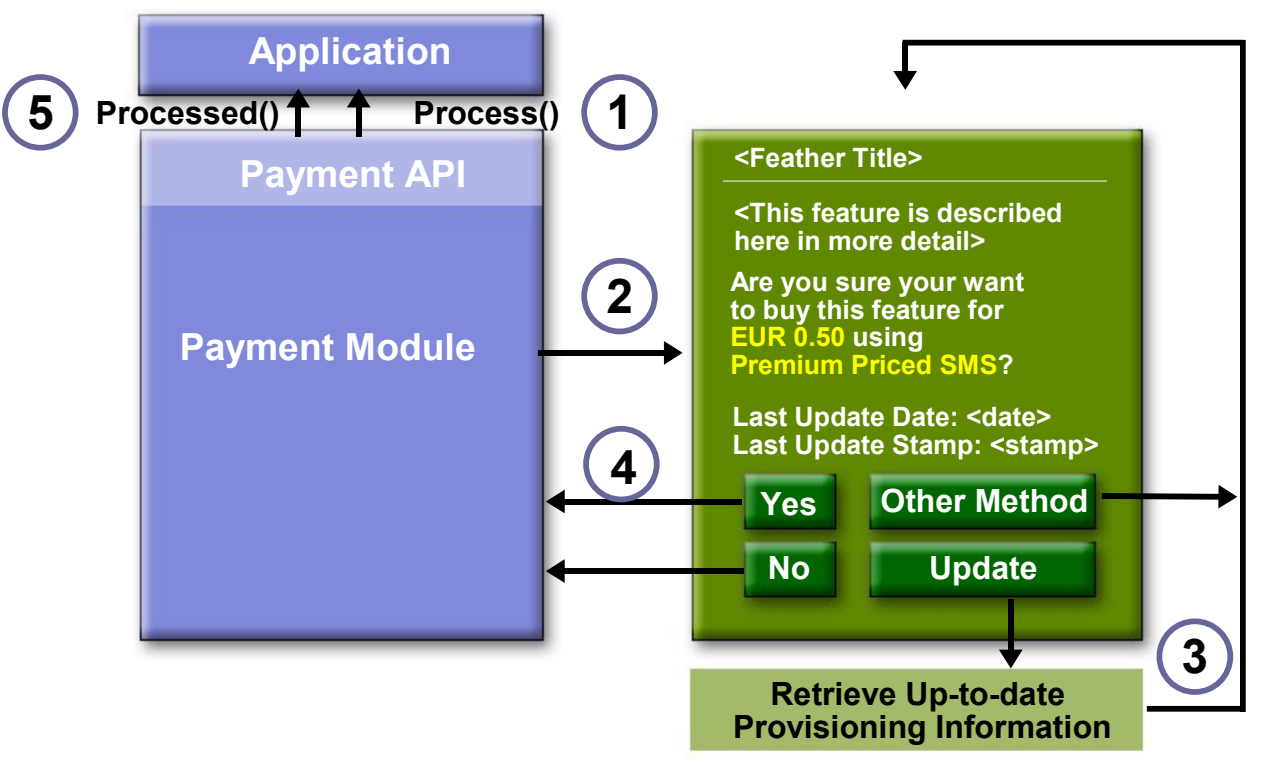

**Es Sun** 

java.sun.com/javaone/sf

#### lavaOne

# **Payment Module Responsibilities**

#### • Method selection

- Payment API is payment adapter agnostic
- Show all operational payment methods available to the user
- Transaction and update history
	- Keep history of the latest provisioning update as well as all missed transactions and a reasonable number of past transactions
- Dynamic payment adapter management (optional)
	- Responsible for downloading, checking, installing and registering that particular payment adapter plug-in

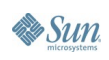

#### lava**One**

# **Payment Adapter Responsibilities**

- Conducts payment transactions
	- Focus on at least one particular payment method
	- All payment methods MUST involve an interaction between this adapter and servers in the network
- Payment authentication
	- Should include non-repudiation mechanisms and user authentication
	- It's up to the payment adapter implementation
	- Use SATSA

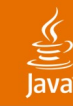

# **Payment API Overview**

javax.microedition.payment

#### **TransactionModule**

- Represents the communication interface between the application and the payment module
- Support asynchronous payment handling
- **process()**
	- Return immediately after passing the values to the payment adapter
- An event is generated as a result of the payment transaction, and the corresponding record is passed through the **processed()** method of the **TransactionListener**

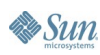

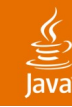

# **Payment API Overview**

javax.microedition.payment

#### **TransactionListener**

- Receives notifications of transaction records that have been generated by the payment module once a transaction has been processed
- **processed()** indicate that a transaction-related event has occurred: **TRANSACTION\_SUCCESSFUL, TRANSACTION\_FAILED, TRANSACTION\_REJECTED**

#### **TransactionRecord**

- Represents an atomic payment transactions
- **GetFeatureID(), getTransactionID(), getState(), getFinishedTimestamp(), wasMissed()**

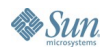

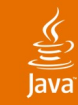

# **Payment Example (1 of 2)**

```
import javax.microedition.payment.*;
...
```

```
public class MyGame extends MIDlet implements 
  TransactionListener, CommandListener {
```
**private TransactionModule myTransactionModule;**

```
 public MyGame(){
....
     try {
       myTransactionModule = new TransactionModule(this);
     } catch(TransactionModuleException e) {
     // print error messages
 }
     try {
       myTransactionModule.setListener(this);
     }catch(Exception e) {...}
   }
```
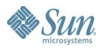

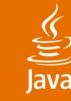

# **Payment Example (2 of 2)**

```
public void startApp(){
  ...
  try {
    myTransactionModule.process(featureID, "Feature Title",
                                 "Feature description");
    synchronized(this) {
    try {
      wait(); // wait until callback is called
    }catch (InterruptedException ie) {// Handle exception}
    }
  }catch (Exception e) { // Handle exception}...
}
public void processed(TransactionRecord myRecord){
  switch(myRecord.getState()) {
    case TransactionRecord.TRANSACTION_SUCCESSFUL:
      // Payment transaction successful
      break;
    case TransactionRecord.TRANSACTION_REJECTED:
      // Payment rejected
      break;
    case TransactionRecord.TRANSACTION_FAILED:
    default:
      // Technical problem - try again!
```

```
break;
```

```
}...
```
**}**

**Sun** 

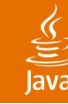

## **Payment Example**

```
JAD
```

```
Pay-Version: 1.0
Pay-Adapters: PPSMS, X-TEST
MIDlet-Permissions: javax.microedition.payment.process.jpp
MIDlet-Certificate-<n>-<m>: <base64 encoding of a certificate>
MIDlet-Jar-RSA-SHA1: <base64 encoded Jar signature>
```
#### **JAR-Manifest**

```
Pay-Version: 1.0
Pay-Update-Stamp: 2004-11-15 02:00+01:00
Pay-Providers: SMS1, Test1Card
Pay-Update-URL: http://<update-site>/thisgame.manifest.jpp
Pay-Cache: no
Pay-Feature-0: 0
Pay-Feature-1: 0
Pay-Feature-2: 1
Pay-SMS1-Info: PPSMS, EUR, 928, 99
Pay-SMS1-Tag-0: 1.20, 9990000, 0x0cba98765400
Pay-SMS1-Tag-1: 2.50, 9990000, 0x0cba98765401, 2
Pay-Test1Card-Info: X-TEST8, EUR, c4d21, soap://<soap-site-1>/
Pay-Test1Card-Tag-0: 1.21
Pay-Test1Card-Tag-1: 2.46
```
# **Agenda**

Introduction to Mobile Payment Java ME Security Model

#### Security and Trust Services API for J2ME: SATSA (JSR 177)

Payment API: PAPI (JSR 229)

**Demo: Putting Everything Together**

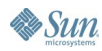

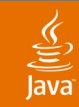

#### **Designing Your Application** Buying Lifes and Levels for Your Game

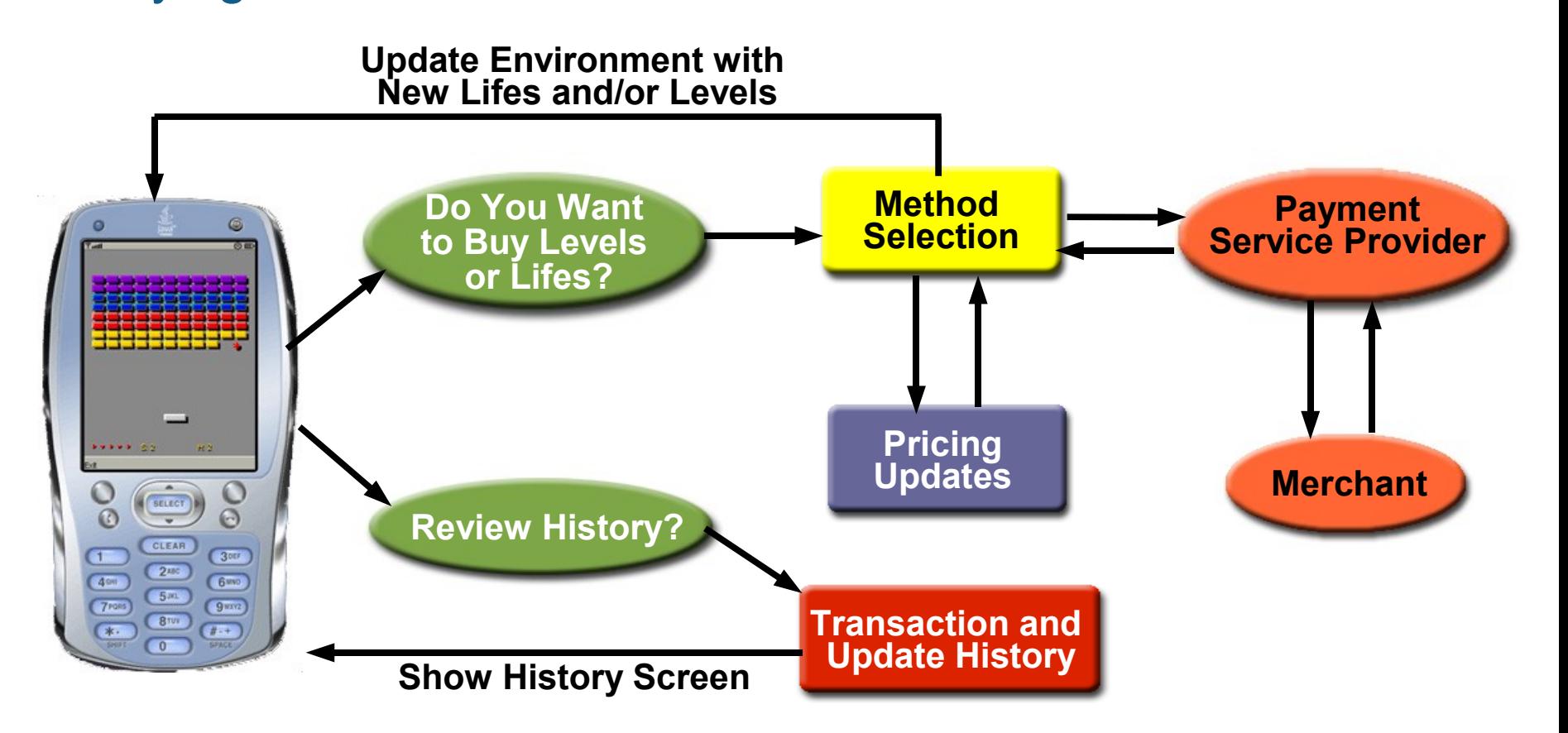

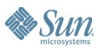

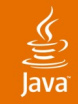

#### **Designing Your Application** Buying Lifes and Levels for Your Game

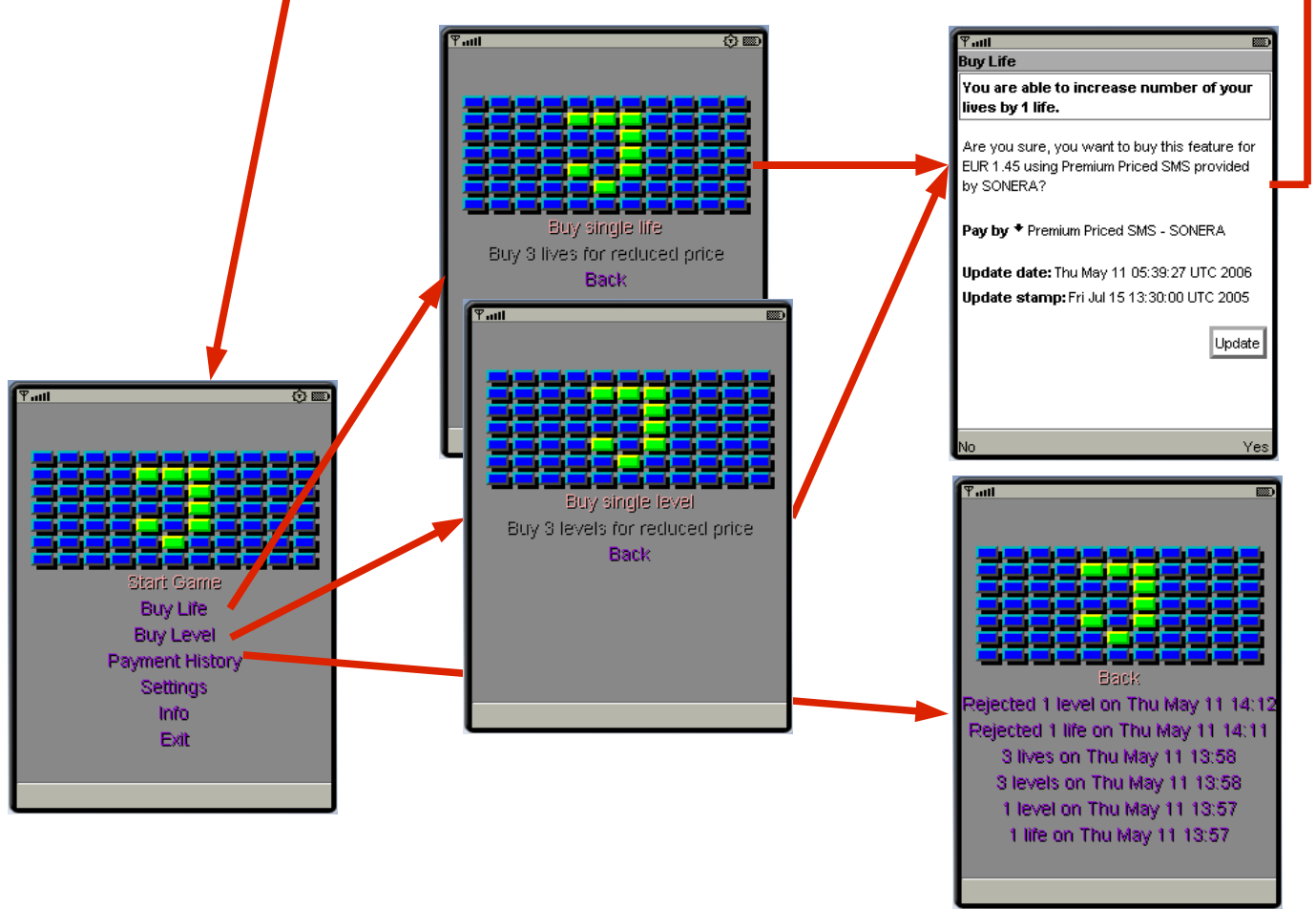

2006 JavaOne<sup>sM</sup> Conference | Session TS-1049 48

java.sun.com/javaone/sf

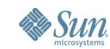

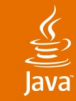

# **Getting Ready for the Game**

```
 public Main() {
        screen = new Screen(this); 
        engine = new Engine(screen);
        screen.setCommandListener(this);
        try {
            txModule = new TransactionModule(this);
            txModule.setListener(this);
            txModule.deliverMissedTransactions();
            restoreBoughtFeatures();
         } catch (TransactionListenerException tle) {
            tle.printStackTrace();
         } catch (TransactionModuleException tme) {
            tme.printStackTrace();
 }
 }
```
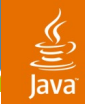

# **Restoring Previously Bought Features**

```
private void restoreBoughtFeatures() {
   TransactionRecord[] record =
          txModule.getPastTransactions(10);
```

```
if (record != null) {
 for (int i = 0; i < record.length; i++) {
    processed(record[i]);
 }
}
```
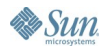

**}** 

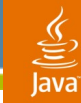

**Es Sun** 

## **Processing Transaction Records**

```
 public void processed(TransactionRecord record) {
        switch (record.getState()) {
         cas e TransactionRecord.TRANSACTION_SUCCESSFUL:
                switch (record.getFeatureID()) {
                    case FEATURE_1_LIFE:
                        engine.increaseNumOfLives(1);
                       break;
                    case FEATURE_3_LIVES:
                        engine.increaseNumOfLives(3);
                       break;
                    case FEATURE_1_LEVEL:
                        engine.increaseNumOfLevels(1);
                       break;
                    case FEATURE_3_LEVELS:
                        engine.increaseNumOfLevels(3);
                       break;
 }
               break;
            default:
 }
 }
```
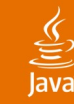

## **Processing Transactions**

```
 public void run() {
        try {
            txModule.setListener(this);
           txModule.process(feature, title, description);
            if (enableTranListenerNull) {
                txModule.setListener(null);
 }
        } catch (TransactionListenerException tle) {
           System.err.println("Transaction Listener not
                                 set");
         } catch (Exception e) {
            e.printStackTrace();
 }
     }
    title = "Buy Life";
    feature = FEATURE_1_LIFE;
    description = "You are able to increase number of your 
                   lives by 1 life.";
```
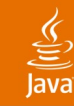

# **Getting Transaction History**

```
 TransactionRecord[] record = 
                              txModule.getPastTransactions(6);
   String[] stringRecord = null;
  ...
    stringRecord = new String[record.length];
   for (int i = 0; i < record.length; i++) {
       switch (record[i].getState()) {
           case TransactionRecord.TRANSACTION_FAILED:
               feature = "Failed ";
              break;
           case TransactionRecord.TRANSACTION_REJECTED:
               feature = "Rejected ";
              break;
 }
       switch (record[i].getFeatureID()) {
           case FEATURE_1_LIFE:
               feature += "1 life";
              break;
     ...}
    date.setTime(record[i].getFinishedTimestamp());
   when = date.toString();
    stringRecord[i] = feature + " on " + when.substring(0, 
                      when.lastIndexOf(':'));
```
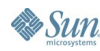

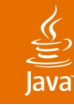

# **Provisioning (1 of 2)**

**Pay-Version: 1.0 JAD Pay-Adapters: PPSMS,X-CCARD MIDlet-Permissions: javax.microedition.payment.process, javax.wireless.messaging.sms.send, javax.microedition.io.Connector.http, javax.microedition.io.Connector.https, javax.microedition.io.Connector.sms**

MIDlet-Certificate-<n>-<m>: <br/>base64 encoding of a certificate> **MIDlet-Jar-RSA-SHA1: <base64 encoded Jar signature>**

```
Pay-Version: 1.0
JARPay-Update-Stamp: 2004-08-12T13:30:00Z
   Pay-Update-URL: http://localhost/jbricks/bin/jbricks.jpp
   Pay-Providers: SONERA, VISA, RADIOG, DNSDNA, MASTERCARD, AMEX
   Pay-Cache: no
   Pay-Feature-0: 0
   Pay-Feature-1: 1
   Pay-Feature-2: 2
   Pay-SONERA-Info: PPSMS, EUR, 928, 99
   Pay-SONERA-Tag-0: 1.40, 5550000, 1_LIFE
   Pay-SONERA-Tag-1: 2.80, 5550000, 3_LIVES, 2
   Pay-SONERA-Tag-2: 2.10, 5550000, 1_LEVEL
   Pay-SONERA-Tag-3: 4.20, 5550000, 3_LEVELS, 2
```
**...**

**By Sun** 

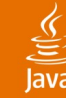

# **Provisioning (1 of 2)**

**jBricks.jpp**

```
Pay-Adapters: X-CCARD, PPSMS
Pay-Cache: yes
Pay-Feature-0: 0
Pay-Feature-1: 1
Pay-Feature-2: 2
Pay-Feature-3: 3
Pay-Providers: SONERA, VISA
Pay-SONERA-Info: PPSMS, EUR, 928, 99
Pay-SONERA-Tag-0: 1.45, 5550000, Lives-1
Pay-SONERA-Tag-1: 2.85, 5550000, Lives-3, 2
Pay-SONERA-Tag-2: 2.15, 5550000, Levels-1
Pay-SONERA-Tag-3: 4.25, 5550000, Levels-3, 2
Pay-Update-Stamp: 2005-07-15T13:30:00Z
Pay-Update-URL: http://localhost/jbricks/bin/jbricks.jpp
Pay-VISA-Info: X-CCARD, EUR, VISA, https://localhost
Pay-VISA-Tag-0: 1.55, LIVES-1
Pay-VISA-Tag-1: 3.05, LIVES-3
Pay-VISA-Tag-2: 2.25, LEVELS-1
Pay-VISA-Tag-3: 4.45, LEVELS-3
Pay-Version: 1.0
Pay-Certificate-1-1: MIICEDCCAXkCBEI4DdswDQY...a4vfSg==
Pay-Signature-RSA-SHA1: EnJZ8oBsQTxLjVvOd..KP2Fv9eJP1s=
                           Currency Country Code
                                      Network Code
                      Premium Priced SMS
```
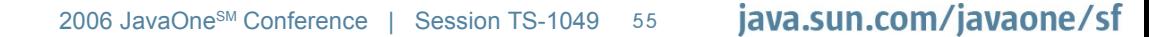

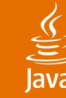

# **Provisioning (1 of 2)**

**jBricks.jpp**

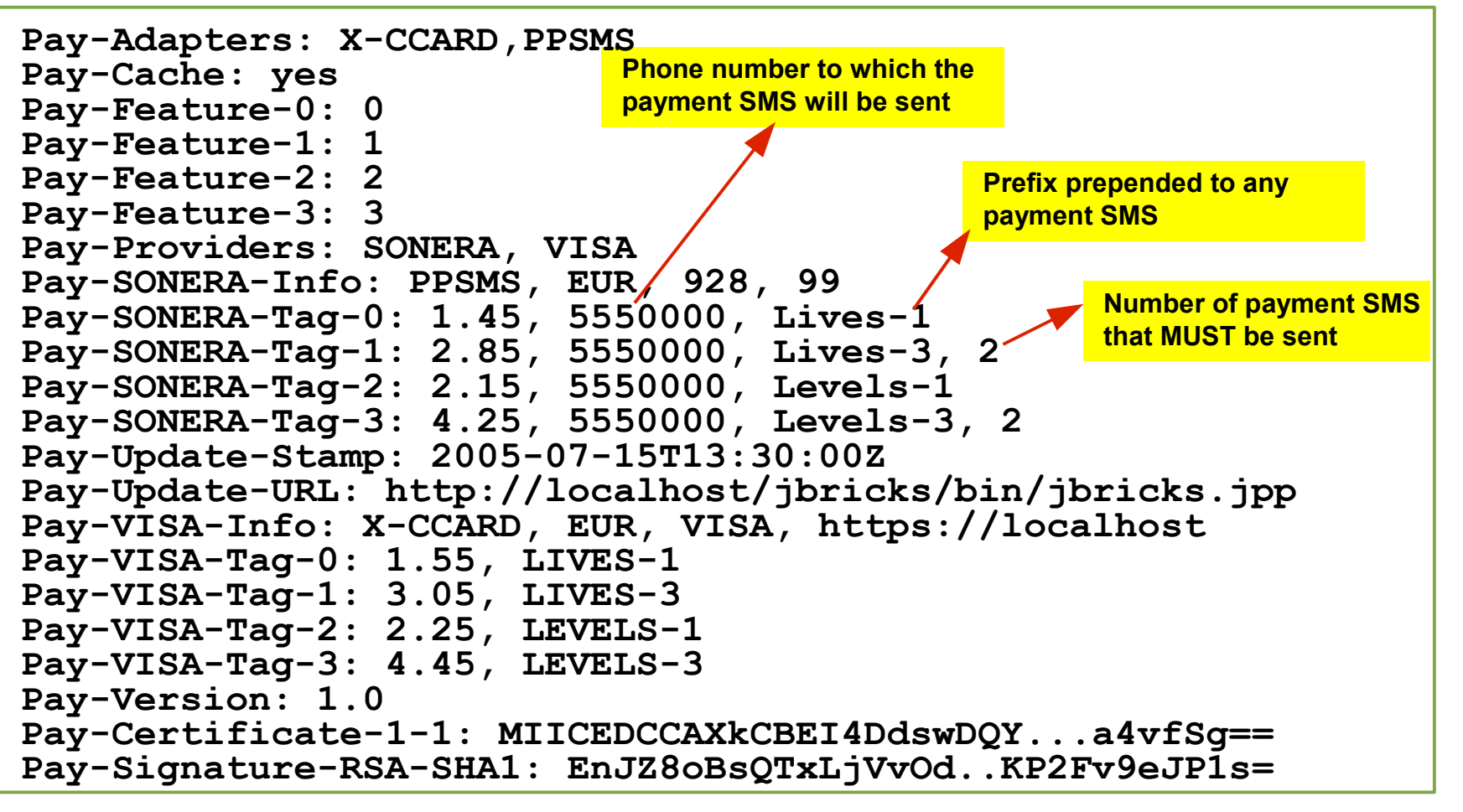

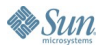

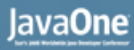

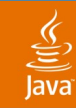

#### **How Is Security Involved?** Security for Deployment

- PAPI 1.0 takes advantage of security features and control mechanisms provided by MIDP2.0
- The MIDlet MUST be protected through the signature of the JAR application by an authority recognized by the platform certificate authority
- "debug mode" does not required signature nor certification
- "debug mode" only for development platforms such as the Java Wireless Toolkit

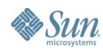

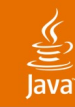

# **How Is Security Involved?**

Security Used in the Adapters Implementation

- Particular payment adapters involve nonrepudiation mechanisms, user authentication and other security features
- This task is outside this payment specification
- **SATSA great solution!**
- Scenarios:
	- Credit-cardbased adapter may ask the user for the card number and expiration date every time it is used
	- It may also need an  $X.509$  certificate or access to a smartcard to authenticate itself to the credit card operator in the network

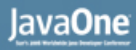

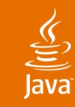

# **How Is Security Involved?**

Security Storage

- RMS API alone:
	- The simplest to use
	- Potential security holes if RMS records are located on a file in the file system
	- Not recommended alone
- FileConnection API of JSR 75 "PDA Optional Packages for the Java ME Platform"
- JSR 177 "Security and Trust Services API (SATSA)"
	- Mechanisms to store information securely (i.e. RMS with encryption and Security Element)

# **DEMO**

See Everything in Action

java.sun.com/javaone/sf 2006 JavaOne<sup>sM</sup> Conference | Session TS-1049 | 60

# **Summary**

- Mobile payments are simply the next step in the evolution of how transactions are made
- Java ME and it's optional APIs are a great solution
- Payment API provides you with a payment agnostic API
- Secure And Trusted Services API give you all the security you required for developing a great Secure Payment Applications

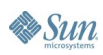

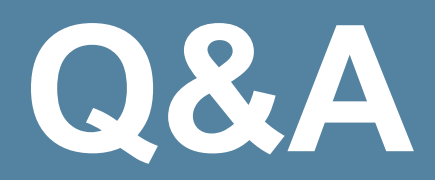

java.sun.com/javaone/sf 2006 JavaOne<sup>sM</sup> Conference | Session TS-1049 | 62

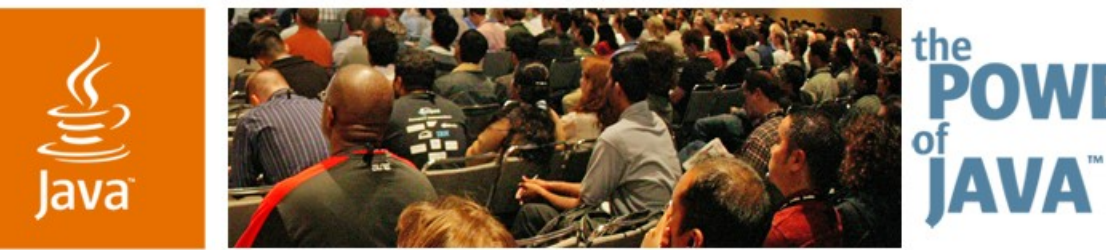

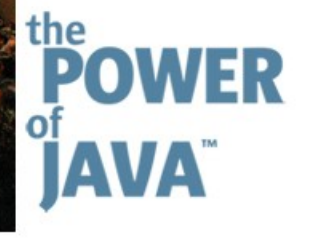

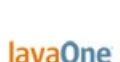

Sun

# **Techniques and Tips: Developing Secure Payment Applications, Using Java ™ ME Technology**

#### **Angela Caicedo Doris Chen Ph.D.**

Technology Evangelists **Sun Microsystems** 

TS-1049

java.sun.com/javaone/sf

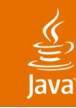

### **Payment Lifecycle**

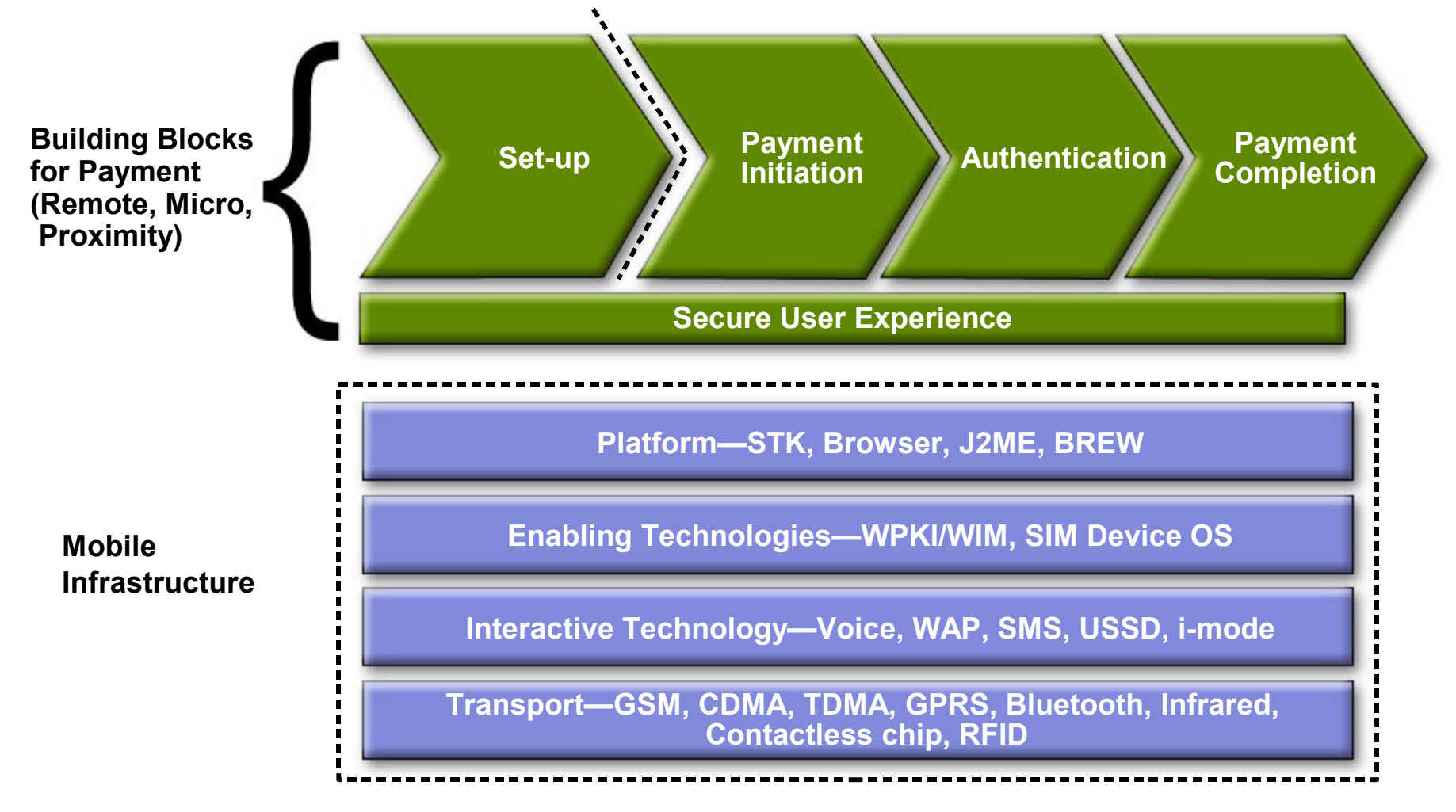

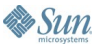

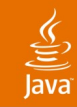

## **Payment Transaction**

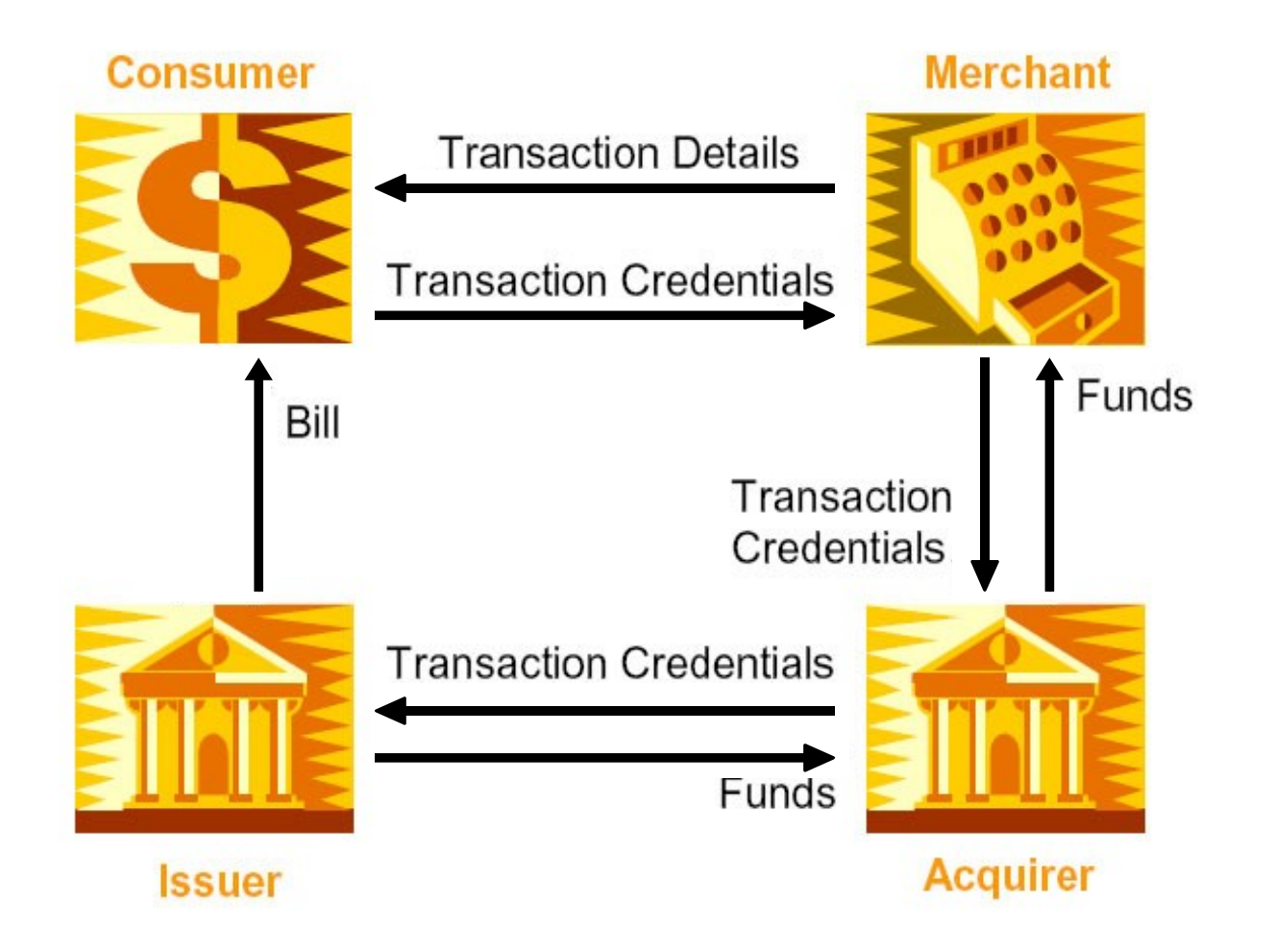

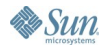

java.sun.com/javaone/sf

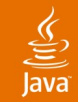

## **A Certificate Path or PkiPath**

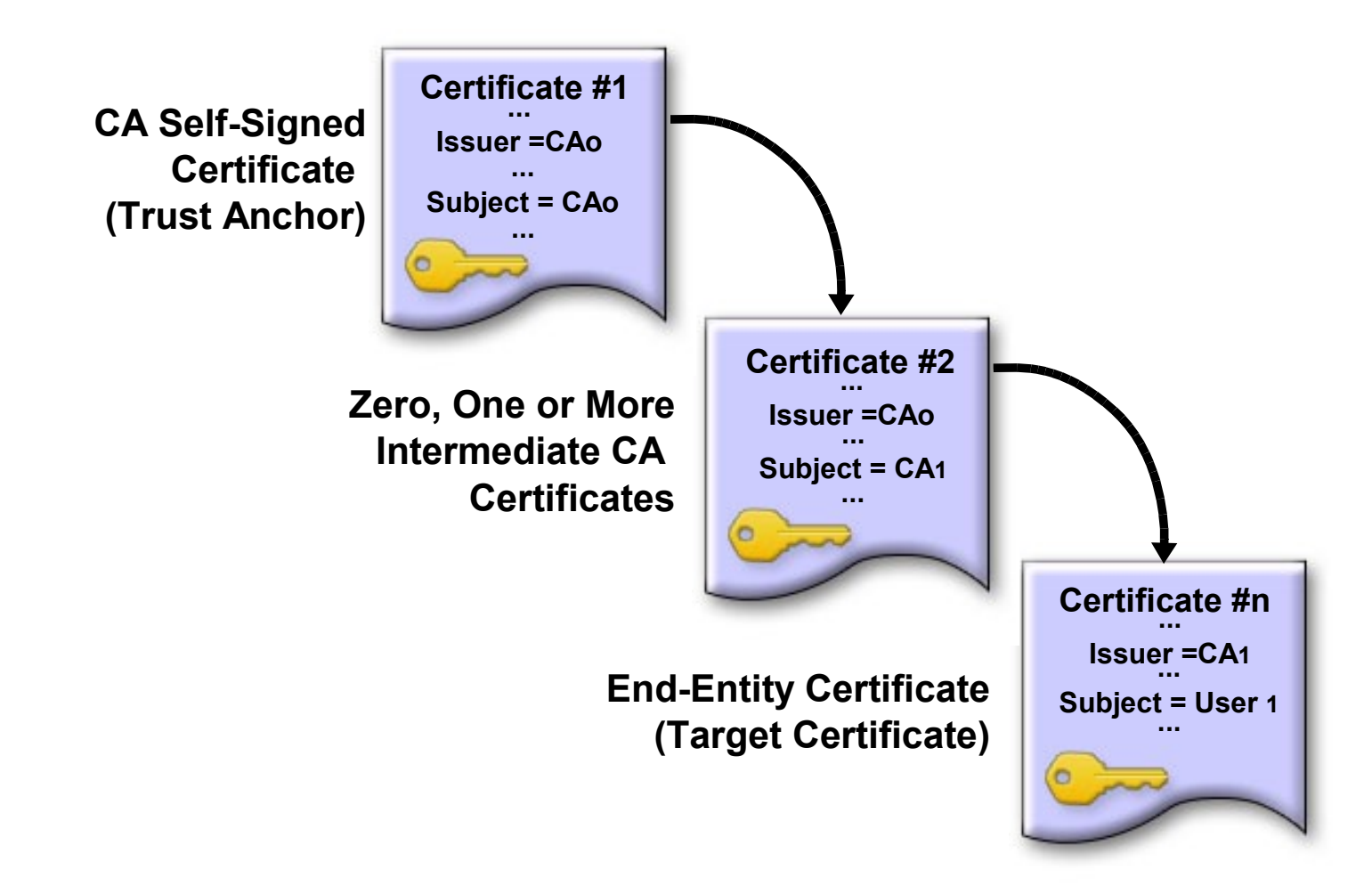

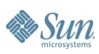

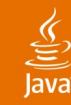

## **Signing a String for Authentication Purposes**

```
String stringToSign = "...";
String securityElementPrompt = null; // Don't prompt
byte[] signature;
String myCaDN = "..."; // The CA DN, from the certificate
String[] caNames = new String[] { myCaDN };
try {
     // Sign the specified string. Include the certificate 
     // and content as well.
     signature = CMSMessageSignatureService.authenticate(
         stringToSign,
         CMSMessageSignatureService.SIG_INCLUDE_CERTIFICATE
         |CMSMessageSignatureService.SIG_INCLUDE_CONTENT,
         CaNames, securityElementPrompt);
} catch (Exception e) {...
}
```
#### **NOTE: Signing for Non-Repudiation Purposes:**

 **CMSMessageSignatureService.sign(...)**

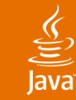

**By Sun** 

# **Verifying a Digital Signature**

```
byte[] signedMessage = "..."; // sent by sender
byte[] messageSignature = "..."; // sent by sender
String sendersPublicKeyAlgo = "RSA";
byte[] sendersEncodedPublicKey = "..."; // sent by sender
// Create X.509 encoded Key from encoded public key.
X509EncodedKeySpec pks = new 
              X509EncodedKeySpec(sendersEncodedPublicKey);
try {
   KeyFactory kf; 
   kf = KeyFactory.getInstance(sendersPublicKeyAlgo); 
   PublicKey sendersPublicKey = kf.generatePublic(pks); 
   Signature signature; 
   signature = Signature.getInstance
                        (sendersPublicKey.getAlgorithm()); 
   signature.initVerify(sendersPublicKey);
   signature.update(signedMessage, 0, signedMessage.length);
   boolean signatureValid;
   signatureValid = signature.verify(messageSignature);
   if (signatureValid = false){/*Signature didn't verify*/}
} catch (Exception e) {...}
```
#### **Signed Messaging Using Public Key Cryptography (Asymmetric) Decrypting**

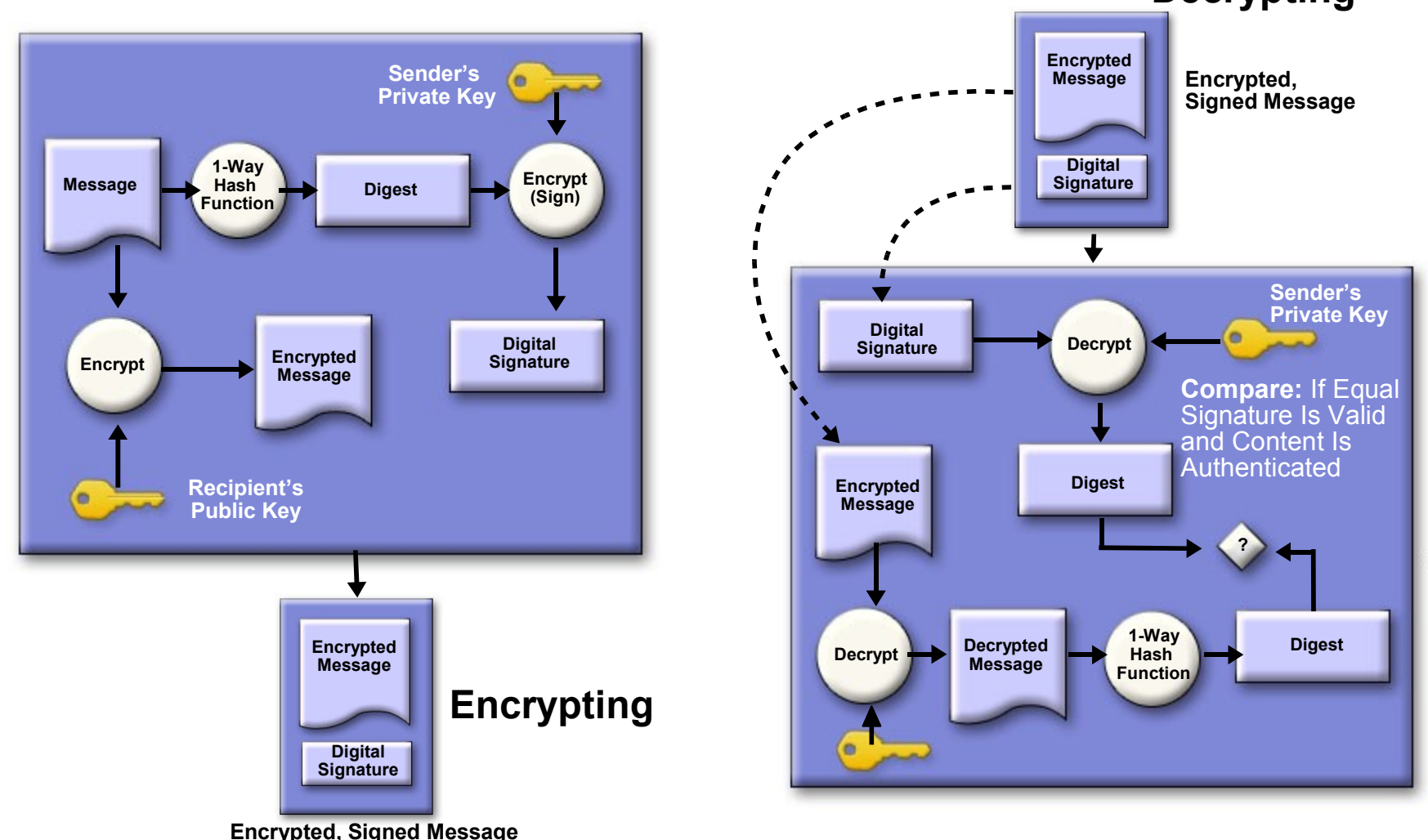

**Sun** 

 $\underline{\underline{\underline{\underline{\xi}}}}$ lava

java.sun.com/javaone/sf

## **Project Setting for Payment**

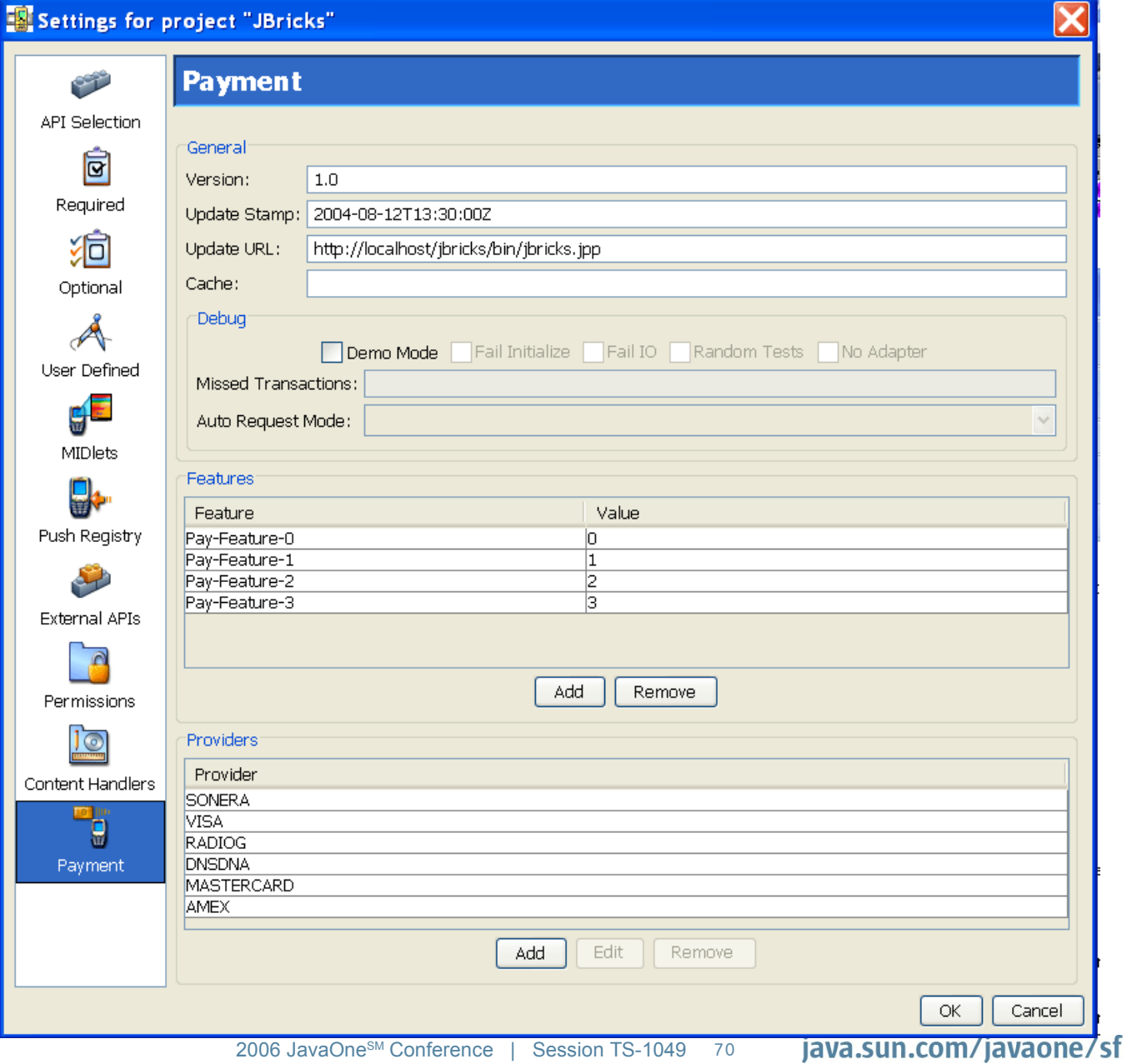

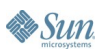

### **Utilities**

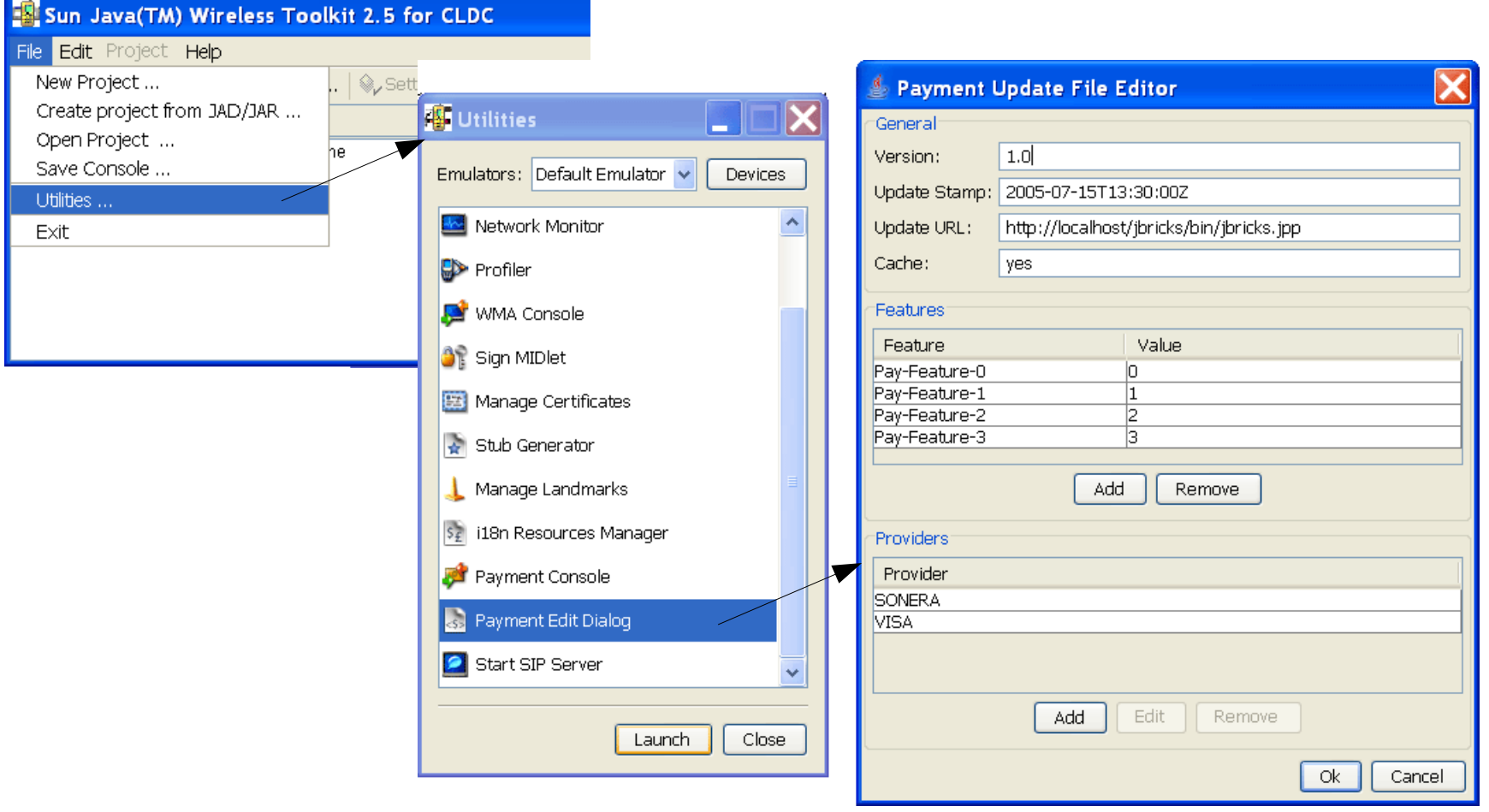

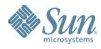

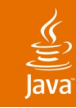

### **Payment Transactions**

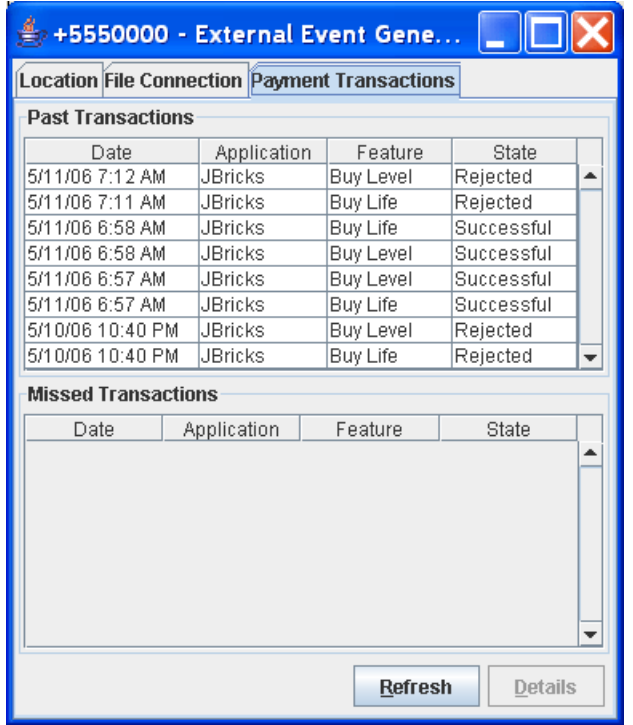

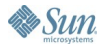